# MORE FUNCTIONS, DECISION STRUCTURES

CSSE 120—Rose Hulman Institute of Technology

#### Questions on concepts on Exam 1

- $\Box$  Last session's slides contained a list of concepts that will be on exam 1
- $\Box$  What questions on these concepts have come up so far as you study for the exam?
- □ Any other questions?

□ Note: Today's material will not be on the exam.

#### Function Review

 $\Box$  Functions can take multiple parameters

- $\blacksquare$  distance(p1, p2)
- □ Functions can return values

```
def square(x):
    return x * x
```
- More about parameters (details on later slides):
	- What happens when we modify them?
	- What is an optional parameter?
- **D** More about return values:
	- **E** Can return multiple values

## Passing parameters in Python

- $\Box$  What type of information do formal parameters receive?
- $\Box$  If we assign new values to formal parameters, does this affect the actual parameters?
- **Q** Consider this version of square:

```
def squareNext(x):
 x = x + 1return x * x
```
## Optional parameters

 $\Box$  A python function may have some parameters that

```
are optional. \left|\frac{>}{37}\right|^{2} int("37")
                        >>\int int("37".10)37
                        >>> int("37", 8) # specify base 8
                        31<sub>1</sub>
```
We can declare a parameter to be optional by supplying a default value.

```
>>> def printDate(month, day, year=2007):
        print month, str(day)+",", year
>>> printDate("January", 4, 2006)
January 4, 2006
>>> printDate("January", 4)
January 4, 2007
```
### Multiple optional parameters

 $\Box$  If there are more than one, and it's not clear which argument you are providing, you can pass **variable=value**:

```
Note all 3 are optional:
```

```
>>> def printDate(month = 'January', day = 1, year=2007):
                print month, str (day) + ', ', year
```

```
>> printDate()
                         Nice!January 1, 2007
>> printDate (26)
                         I wanted the 26th. Whoops!
26 1, 2007
>>> printDate(day=26)
                         That's it.January 26, 2007
```
## Return Multiple Values

 $\square$  A function can return multiple values

**def powers(n):**

**return n\*\*2, n\*\*3, n\*\*4**

What's the type of the value returned by this call? **powers(4)**

# Pair Programming: Three Squares

- 1.Checkout **Session08** project from your SVN repository
- 2.Work with another student on one computer
- 3. Run the threeSquares program to be sure it works. Put **both** students' names in the initial comment.
- 4.. Add a function**, stats,** that takes a Rectangle**, r,** as a parameter and returns the area of **r**
- 5. modify the program so that it displays the area of each rectangle inside the rectangle  $(3627, 264)$
- 6. Finally, change **stats** to return the area and perimeter (see figure at right) Example Display
- 7. Commit your project back to your repository; also email **threeSquares.py** to your partner.

#### Decision, Decisions

- $\square$  Sometimes we want to alter the sequential flow of a program
	- What examples have we seen of this?
- □ Statements that alter the flow are called *control structures*
- *Decision structures* are control structures that allow programs to "choose" between different sequences of instructions

## Simple Decisions

- The **if** statement
	- $\blacksquare$  if  $\leq$  condition $\geq$ : <body>
	- **O** Semantics:

"if the condition is true, run the body, otherwise skip it"

- □ Simple conditions
	- <expr> <relop> <expr>
	- **E** Some relational operators:

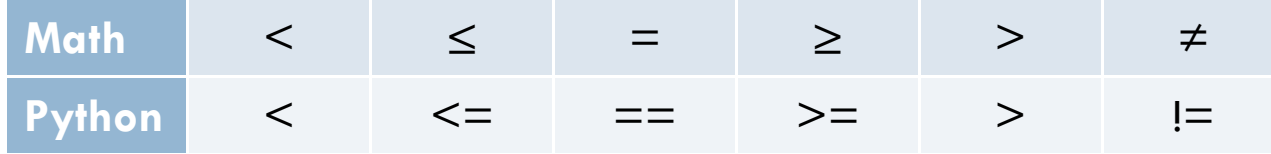

#### Class Exercise

#### Define a function **grade(score)**

**E** where score is an exam score

■ and result is "perfect", "passing", or "failing" based on the score

## More on Comparisons

#### Conditions are *boolean expressions*

- $\blacksquare$  They evaluate to True or False
- $\Box$  Try in IDLE:  $>>$  3 < 4  $>>$  42  $>$  7\*\*2 >>> "ni" == "Ni" >>> "A" < "B" $>>$  "a" < "B"

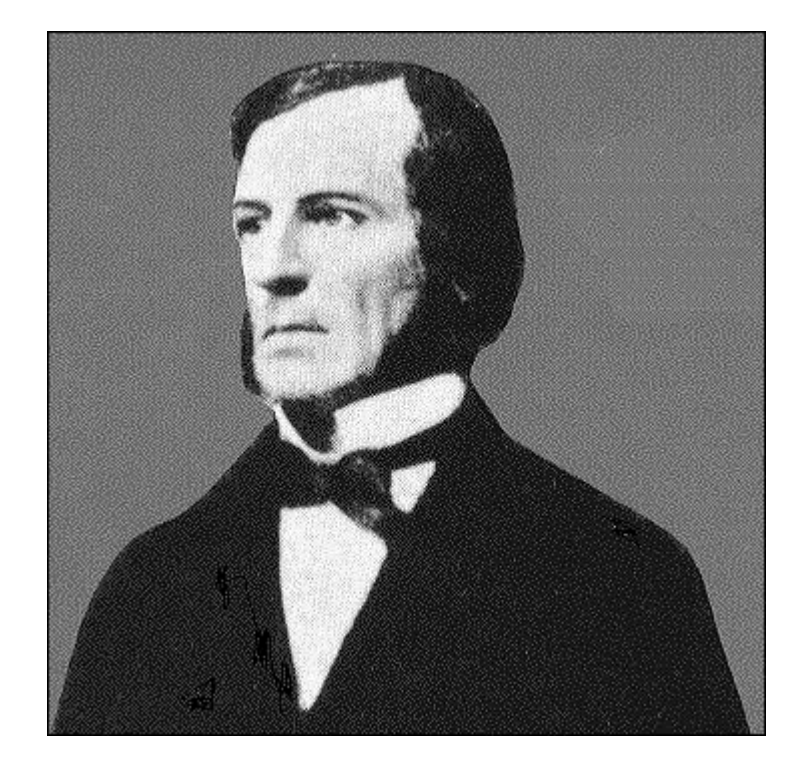

George Boole

## Having It Both Ways: if-else

□ Syntax:

if <condition>:

<statementsForTrue>

else:

<statementsForFalse>

□ Semantics:

"If the condition is true, execute the statements for true, otherwise execute the statements for false"

A Mess of Nests

 Can we modify the **grade** function to return letter grades—A, B, C, D, and F?

### Multi-way Decisions

□ Syntax: if <condition1>: <case 1 statements>elif <condition2>:  $\leq$ case 2 statements $>$ elif <condition 3>: <case 3 statements>…else: reach here if condition1 is falsereach here if condition1 is falseAND condition2 is truereach here if BOTHcondition1 AND condition2 are false

<default statements>

# Cleaning the Bird Cage

- Advantages of **if-elif-else** vs. nesting
	- **<u>n</u>** Number of cases is clear
	- **E** Each parallel case is at same level in code
	- **Less error-prone**
- Fix **grade** function to use **if-elif-else** statement instead of nesting

# Individual Exercise on Using if-else

 $\Box$ Finish the quiz first. Turn it in.

- $\Box$ Then open **countPassFail.py**.
- $\Box$  Define (in that file) a function **countPassFail(scores)** that
	- $\blacksquare$  takes a list of exam scores
	- *returns* two values:
		- $\blacksquare$  the count of passing scores in the list (those at least 60), and
		- $\blacksquare$  the count of failing scores in the list
- □ Examples:
	- **print countPassFail([57, 100, 34, 87, 74])** prints **(3,2)**
	- **print countPassFail([59])** prints **(0,1)**
	- **print countPassFail([])** prints **(0,0)**
- $\Box$ Commit your project to your repository.